The copy filmed here has been reproduced thanks to the generosity of:

> Stauffer Library Queen's University

The images appearing here are the best queilty possibia considaring tha condition and lagibility of tha original copy and in kaoping with tha filming contract specifications.

Original copias in printad papar covars ara fllmad beginning with tha front covar and ending on the last page with a printed or illustrated impression, or the back cover when appropriate. All other original copies are filmed beginning on the first page with a printed or illustrated impression, and ending on the last page with a printed or illuatratad impreaaion.

The last recorded frame on aach microfiche shall contain the symbol  $\rightarrow$  (meaning "CON-TINUED"), or the symbol  $\nabla$  (meaning "END"), whichever applies.

Mapa, plates, charts, etc., may be filmed at different reduction ratios. Those too large to be entirely included in one exposure are filmed beginning in the upper left hend corner, left to right and top to bottom, as many frames as required. The following diagrams illustrate the method:

L'exemplaire filmé fut reproduit grâce à la générosité de:

> Stauffer Library Queen's University

Las imagas suivantes ont été reproduites avac le plus grand soin, compte tanu da la condition at da la nattaté de l'exemplaire filmé. at an eonformiti avac las conditions du contrat da filmaga.

Les exemplaires originaux dont la couvertura an papier est imprimée sont fiimés an commançant par la premier plat at en terminant soit par la dernière pege qui comporte une empreinte d'impression ou d'illustration, soit par la second plat, selon ie cas. Tous les autres examplaires originaux sont filmés en commençant par la premiere page qui comporte une empreinte d'impreasion ou d'illustration at en terminant par la dernière pege qui comporte une telle empreinte.

Un des symboles suivants apparaitra sur la dernière image de chaqua microficha, selon la cas: la symbole —> signifia "A SUIVRE", la symbole V signifie "FIN".

Les cartes, planches, tableaux, etc., peuvant être flimés à des taux de réduction différants. Lorsque le documant ast trop grand pour être reproduit en un seul cliché, il ast filmé à partir de l'angle supérieur gauche, de gaucha à droita. et de haut an bas, en pranant la nombra d'images nécassaira. Les diagrammes suivants illustrent ia méthode.

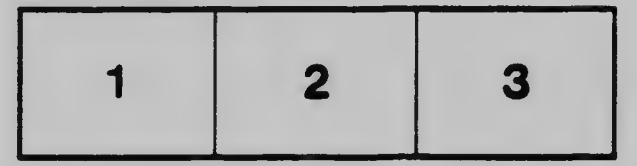

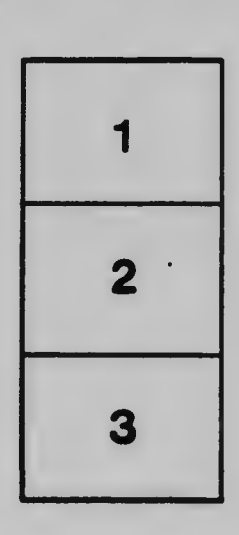

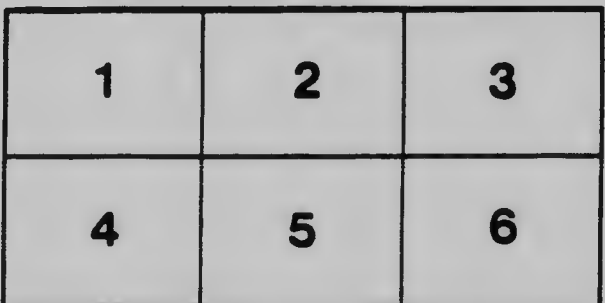

 $\cdot$